UNIVERSITAT KONSTANZ ¨ Fachbereich Physik (Theoretische Physik) Dr. Stefan Gerlach Raum P 817, Tel. (07531)88-3825 E-mail: stefan.gerlach@uni-konstanz.de

Universität Konstanz

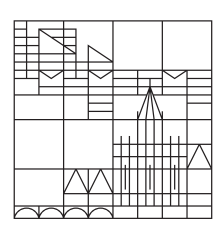

## Ubungen zur Computerphysik II ¨ Wintersemester 2023/24

Übungsblatt 1

Ausgabe  $23.10$ ., Übungen KW 43-45, Abgabe bis 13.11.

Programmieren in Python, Kombinatorik

## 1. Aufgabe: "Hello, World!"

Wir wollen uns anhand kleiner Aufgaben mit der Programmierung in Python anfreunden. Eine gute Einleitung und Referenz findet sich unter [https://de.wikibooks.org/wiki/Python\\_unter\\_Linux](https://de.wikibooks.org/wiki/Python_unter_Linux), <https://de.wikibooks.org/wiki/Python>.

- (a) Probiere möglichst viele Methoden (Kommandozeile, Skript, Notebook, etc.) aus, um "Hello, World!" mit Python auszugeben.
- (b) Schreibe jeweils ein Programm, dass die Zahlen 1-42 ausgibt mit einer for und while Schleife.
- (c) Schreibe ein Programm, dass eine Tabelle zur Umrechung von Celsius in Fahrenheit und Kelvin ausgibt für 0 bis 100 Grad Celsius.
- (d) Was ist die größte Integer Zahl, die Python verarbeiten kann? Was macht Python mit größeren Zahlen?
- $(e)$  Schreibe eine Funktion, die überprüft, ob eine eingelesene Zahl eine Primzahl ist.
- (f) Schreibe jeweils eine Funktion, die eine komplexe Zahl von der kartesischen in die Polarform bzw. von der Polarform in die kartesische Form umwandelt. Teste sie an einfachen Beispielen.
- (g) Schreibe eine Funktion, die den Betrag eines Vektors berechnet und diesen zusammen mit dem normierten Vektor zurück gibt. (Achtung: Nullvektor)
- (h) Schreibe eine Funktion, die das Kreuzprodukt zweier Vektoren berechnet.
- (i) Schreibe eine Funktion, die die Determinante einer 2x2 Matrix berechnet. Versuche eine Funktion zu schreiben, die die Determinante einer NxN-Matrix berechnet (z.B. rekursiv mit dem Laplaceschen Entwicklungssatz). Teste aus, wie groß die Matrix sein kann, um die Determinante noch in vernünftiger Zeit berechnen zu können.
- (j) (\*) Kaffeeautomat: Schreibe ein Programm, das einen Kaffeautomat simuliert. Er soll das Angebot anzeigen, Auswahl abfragen (mit/ohne Milch, mit/ohne Zucker,...), Geldbetrag einsammeln und Auswahl ausgeben ("Hier ihr Erdbeer Frappucchino").

## 2. Aufgabe: Kombinatorik

- (a) Schreibe eine rekursive und eine iterative Funktion zur Berechnung der Fakultät einer Zahl  $n \in \mathbb{N}$ . Teste die Funktionen und die Python-Funktion math.factorial() für große n.
- (b) Schreibe ein Programm, dass das Pascalsche Dreieck berechnet und ausgibt. Achtung: Die Formatierung ist nicht so einfach.
- (c) Finde heraus, wie man mit den itertools die Variationen und Kombinationen (jeweils mit und ohne Wiederholung) anzeigen lassen kann. Teste an einfachen Beispielen.
- (d) Die Fibonacci-Folge ist gegeben durch

$$
f_0 = 0, f_1 = 1, f_n = f_{n-1} + f_{n-2}(n > 1).
$$

- i. Schreibe ein Programm, dass die ersten Zahlen der Fibonacci-Folge ausgibt.
- ii. Überprüfe, ob gilt

$$
\sum_{i=0}^{n} f_i^2 = f_n f_{n+1}.
$$

- iii. Bestimme den Grenzwert  $\lim_{n\to\infty} f_{n+1}/f_n$ . Wie nennt man den Wert?
- iv. Der gleiche Wert ergibt sich durch den Kettenbruch  $1 + \frac{1}{1 + \frac{1}{1 + \dots}}$ . Stimmt das?
- v. (\*) Warum ist eine (simple) rekursive Implementierung der Fibonacci-Folge ungünstig? Wie sieht eine gute rekursive Implementierung aus?
- (e) Wieviele Münzen braucht man maximal und durchschnittlich, um alle Beträge zwischen 1 Cent und 99 Cent mit den Munzen 1,2,5,10,20,50 Cent zusammen zu bekommen? ¨
- (f) Schreibe ein Programm, das die Buchstabenh¨aufigkeit in einem eingelesenen Text ausgibt. Stelle das Ergebnis mit Matplotlib als Histogramm dar.
- $(g)$  Eine einfache Textverschlüsselung ist die Cäsar-Chiffre. Dabei werden alle Buchstaben eines Textes um eine feste Zahl N verschoben, d.h. für  $N = 4$  wird aus 'a' ein 'e', aus 'b' ein 'f' usw. (Satz-/Sonderzeichen und Groß-/Kleinschreibung werden ignoriert). Offensichtlich ist diese Methode anfällig für statistische Häufigkeitsanalyse der Buchstaben eines Textes.

**Stud.** 1: Schreibe ein Programm, dass einen längeren deutschen Text (eigener Wahl) mit der Cäsar-Chiffre verschlüsselt. Die Verschiebung  $N$  ist der (geheime) Schlüssel.

**Stud. 2**: Versuche durch eine Häufigkeitsanalyse (siehe  $(f)$ ) des verschlüsselten Textes von Stud. 1 die Verschiebung  $N$  zu finden und damit den Text zu entschlüsseln. Tipp: die häufigsten Buchstaben des deutschen Alphabets sind (in dieser Reihenfolge) E, N, I